### $\mathbb{S}$  Hello & Welcome

X This session will begin shortly.

While you wait, please download the slides for today's session from the LevUL [up website.](https://www.ul.ie/ctl/levul-student-digital-skills-development#details)

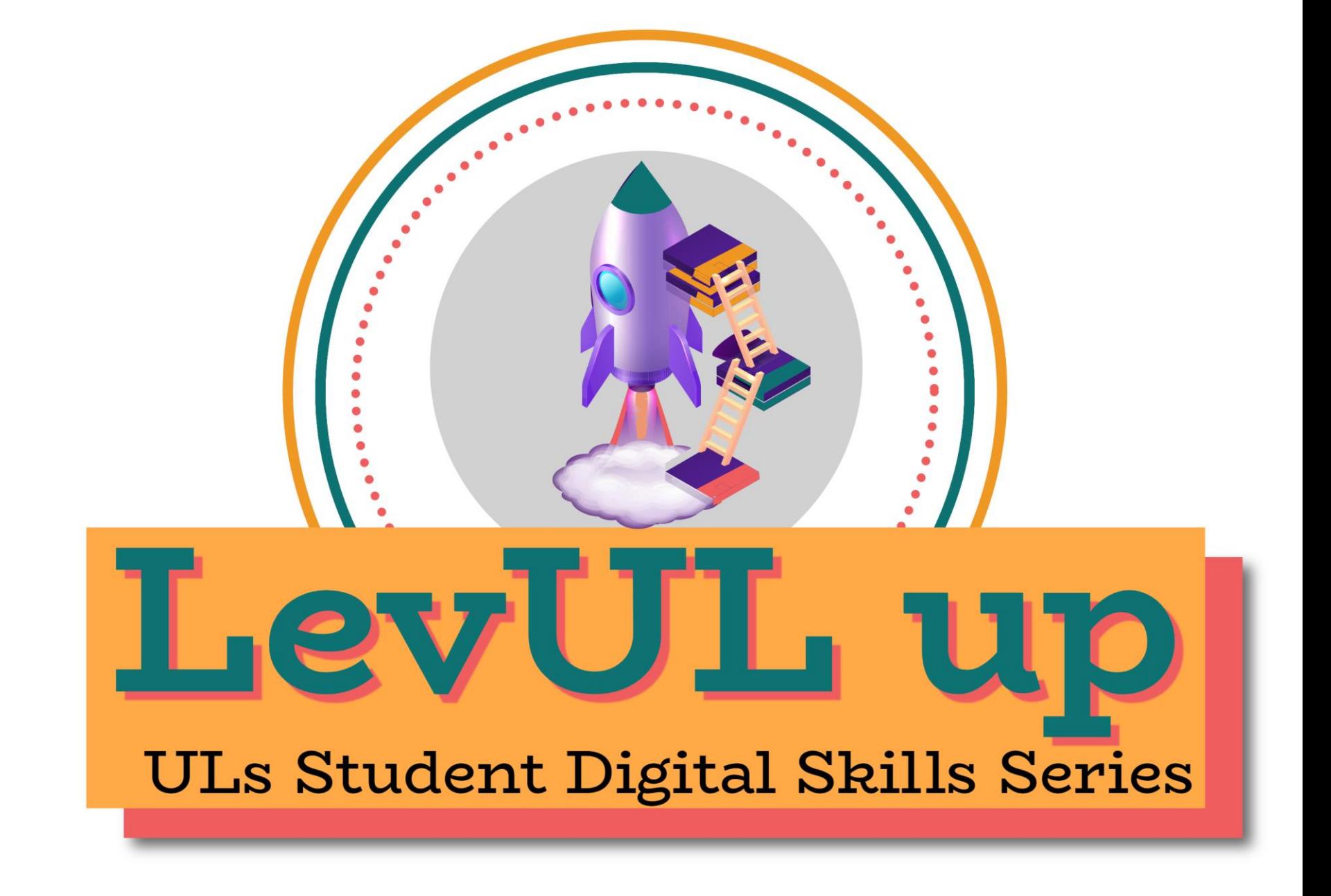

In association with:

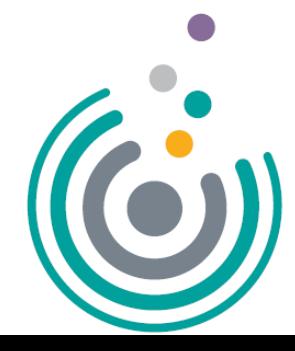

**Enhancing Digital Teaching** and Learning

**Irish Universities Association** 

### Recording

- This session will now be recorded. Any further information that you provide during a session is optional and in doing so you give us consent to process this information.
- These recordings will be stored by the University of Limerick for one year and may be published on our website during that time.
- By taking part in a session you give us your consent to process any information you provide during it.

# Tech for Time Management

A LevUL up Workshop

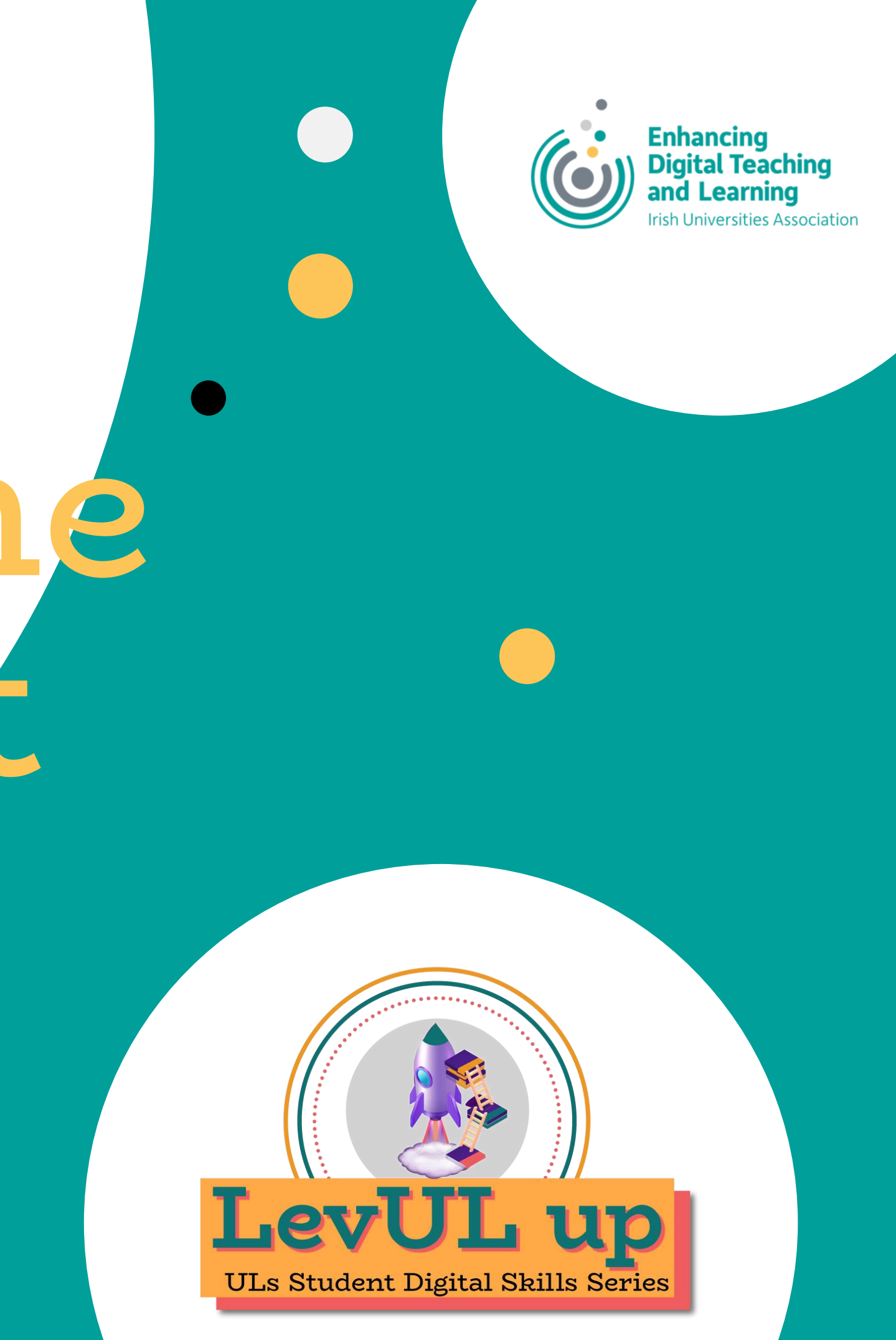

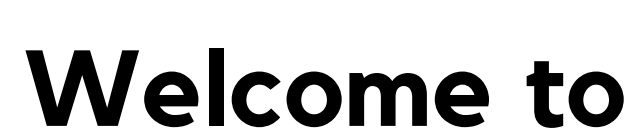

UL Project Lead, Enhancing Digital Teaching and Learning (EDTL) project, Centre for Transformative Learning

### Who we are

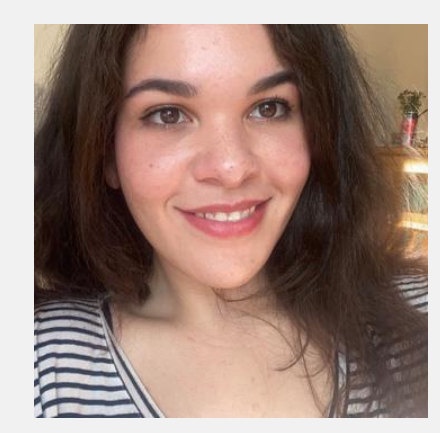

#### Jasmine Ryan

UL Student Associate Intern, Enhancing Digital Teaching and Learning (EDTL) project, Centre for Transformative Learning

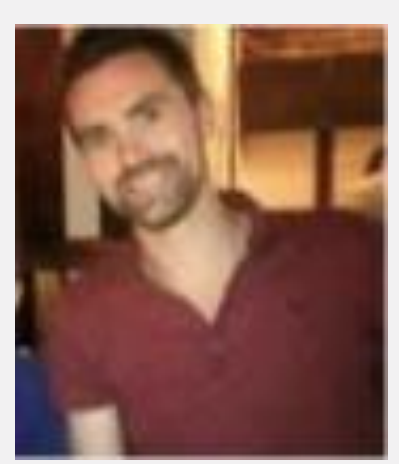

### David Moloney

### AIMS

- Eliminating distractions and helping you focus
- Planning for assignments, assessments, and exams
- Organising your notes and coursework
- Additional resources

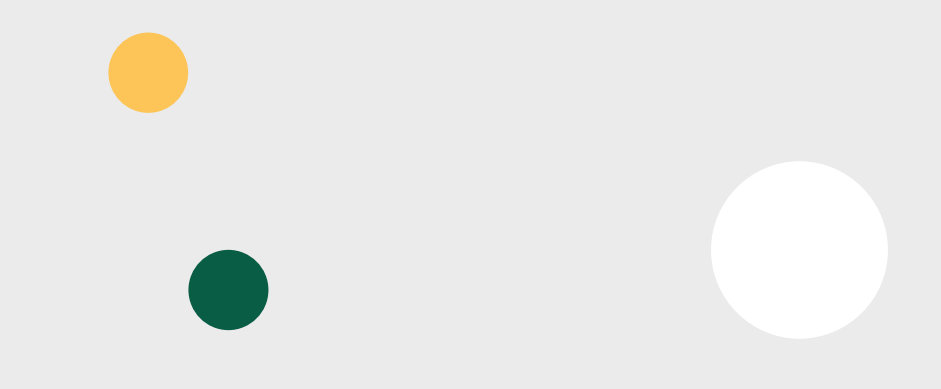

# Okay -- focus.

Let's start with eliminating distractions.

- Put away your phone.
- Get a piece of paper or open a word document.

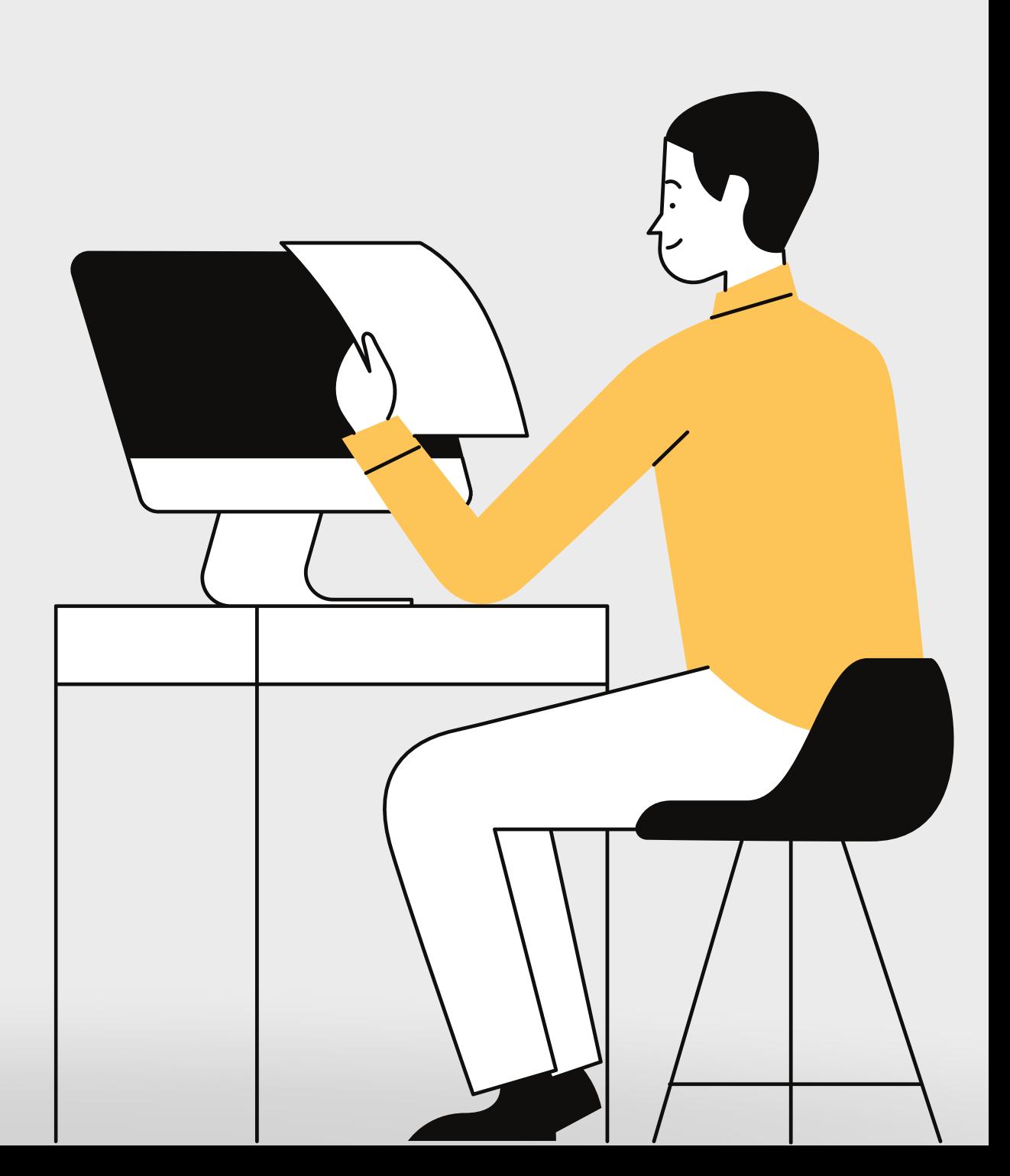

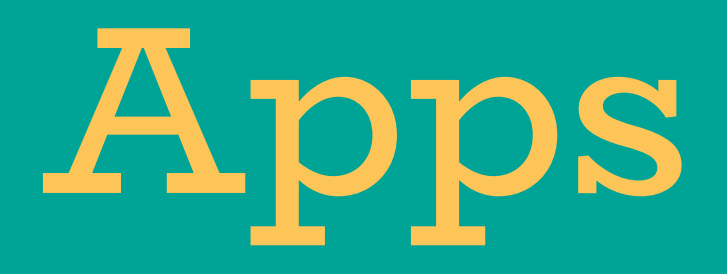

#### Cross-Platform

• BlockSite: Limit usage and block sites.

### Native Apps

- iOS ScreenTime
- Do Not Disturb
- Android Digital Wellbeing

### All devices

• Forest: set focus timers + plant trees!

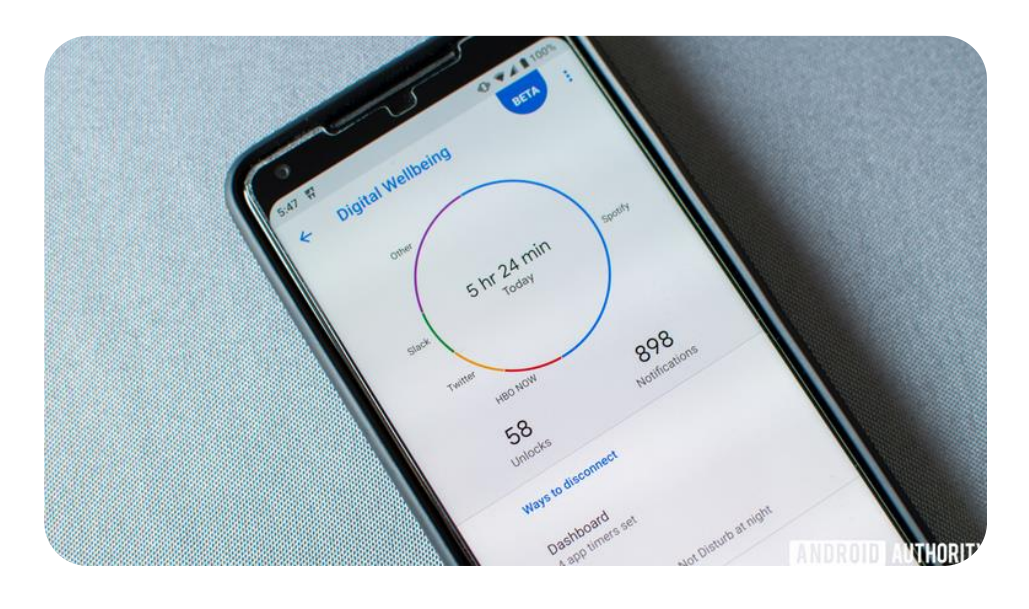

### Android's Digital Wellbeing

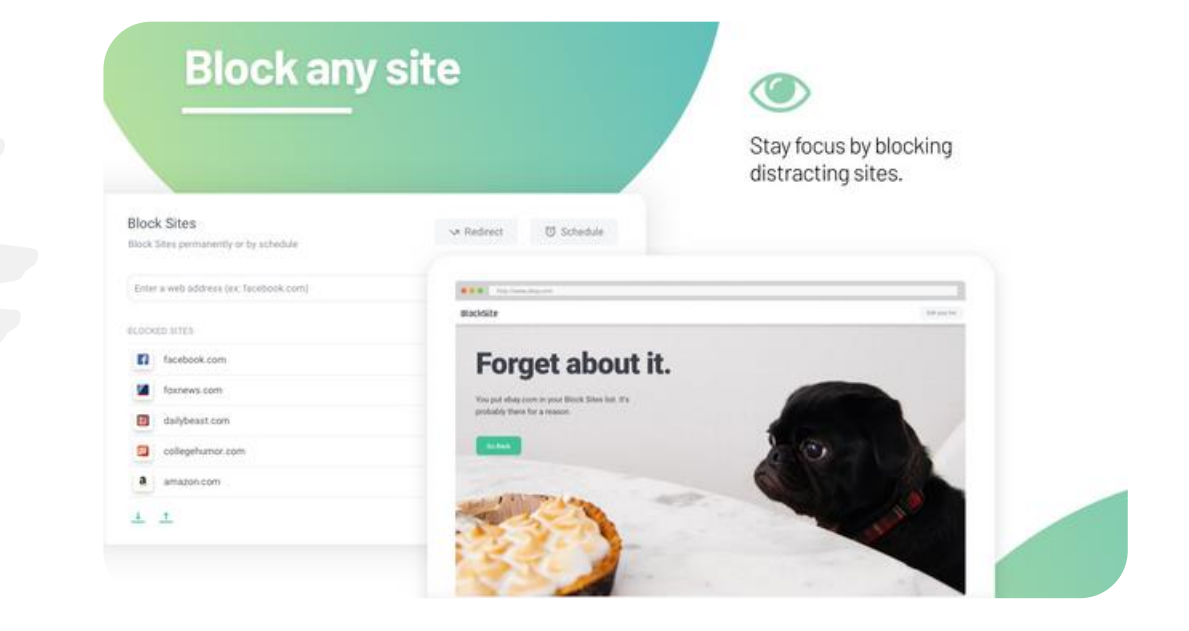

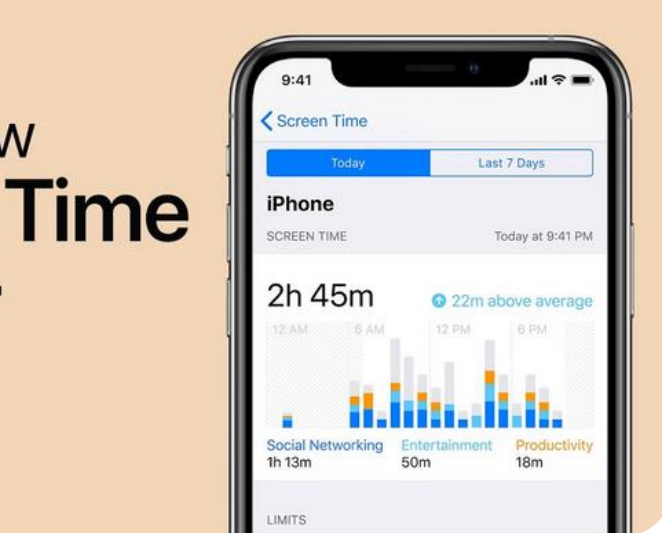

BlockSite

**Get to know Screen Time** on your **iPhone** 

### MacOs/iOs Screen Time

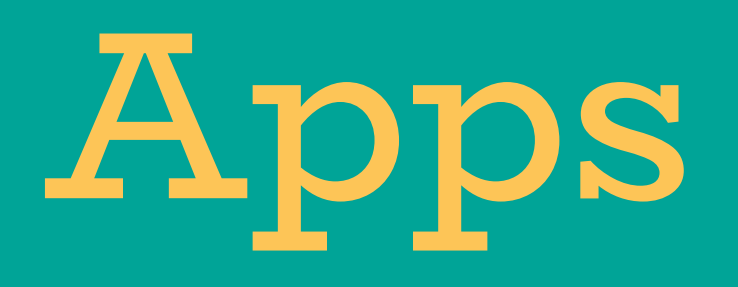

You can find a user guide on how to get started with similar applications for Android on our Digital Skills Awareness Course, which is available on Sulis.

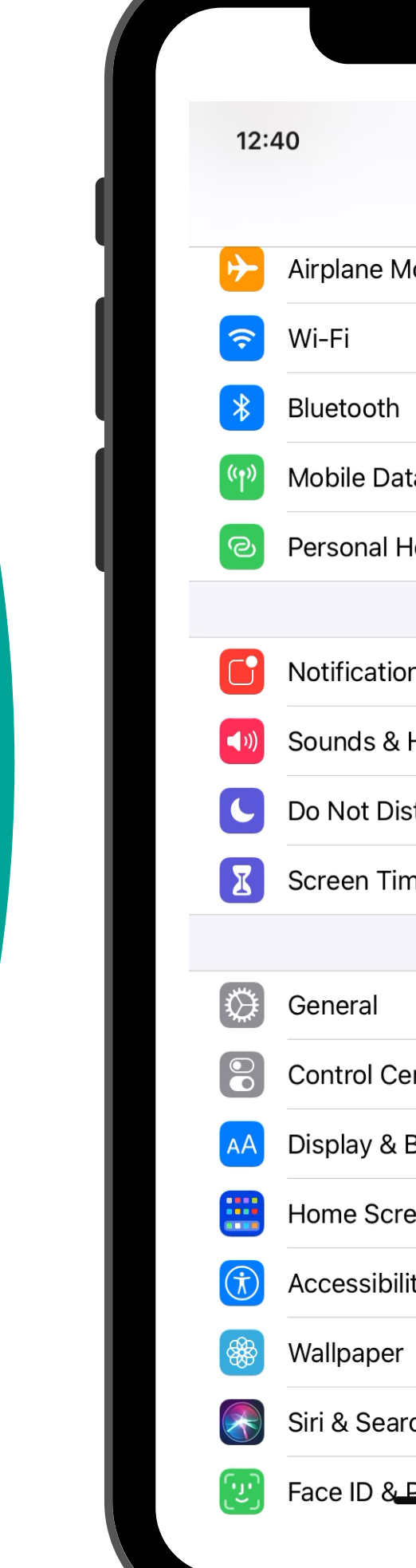

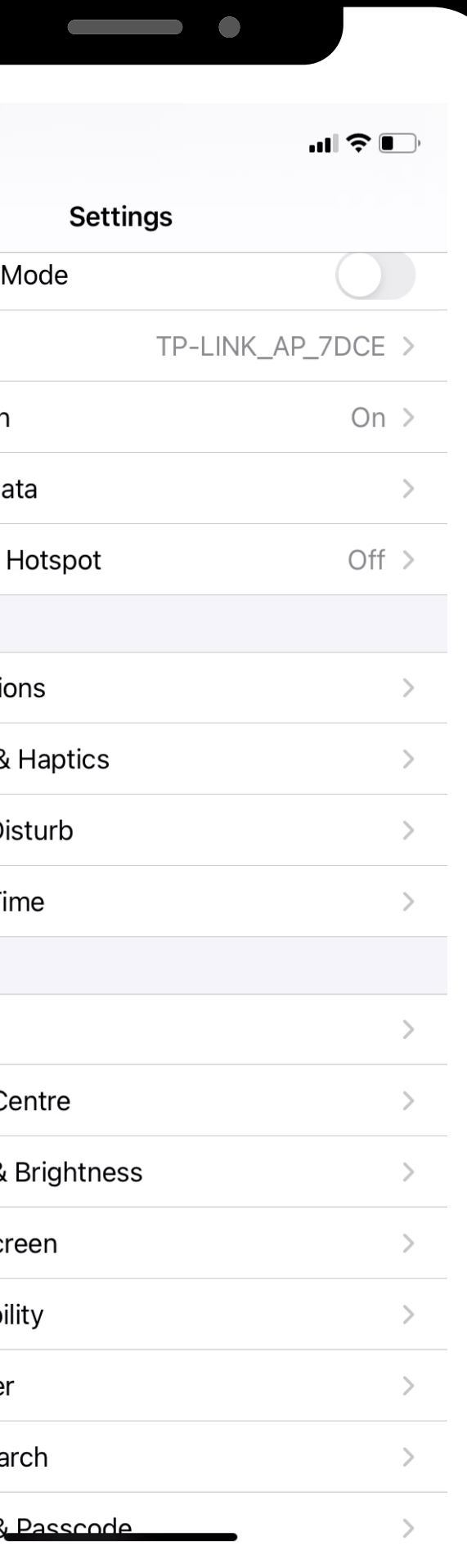

### MacOs/iOs Screen Time

## Focus To-Do

### My favorite free application for tracking tasks, time, and staying focused.

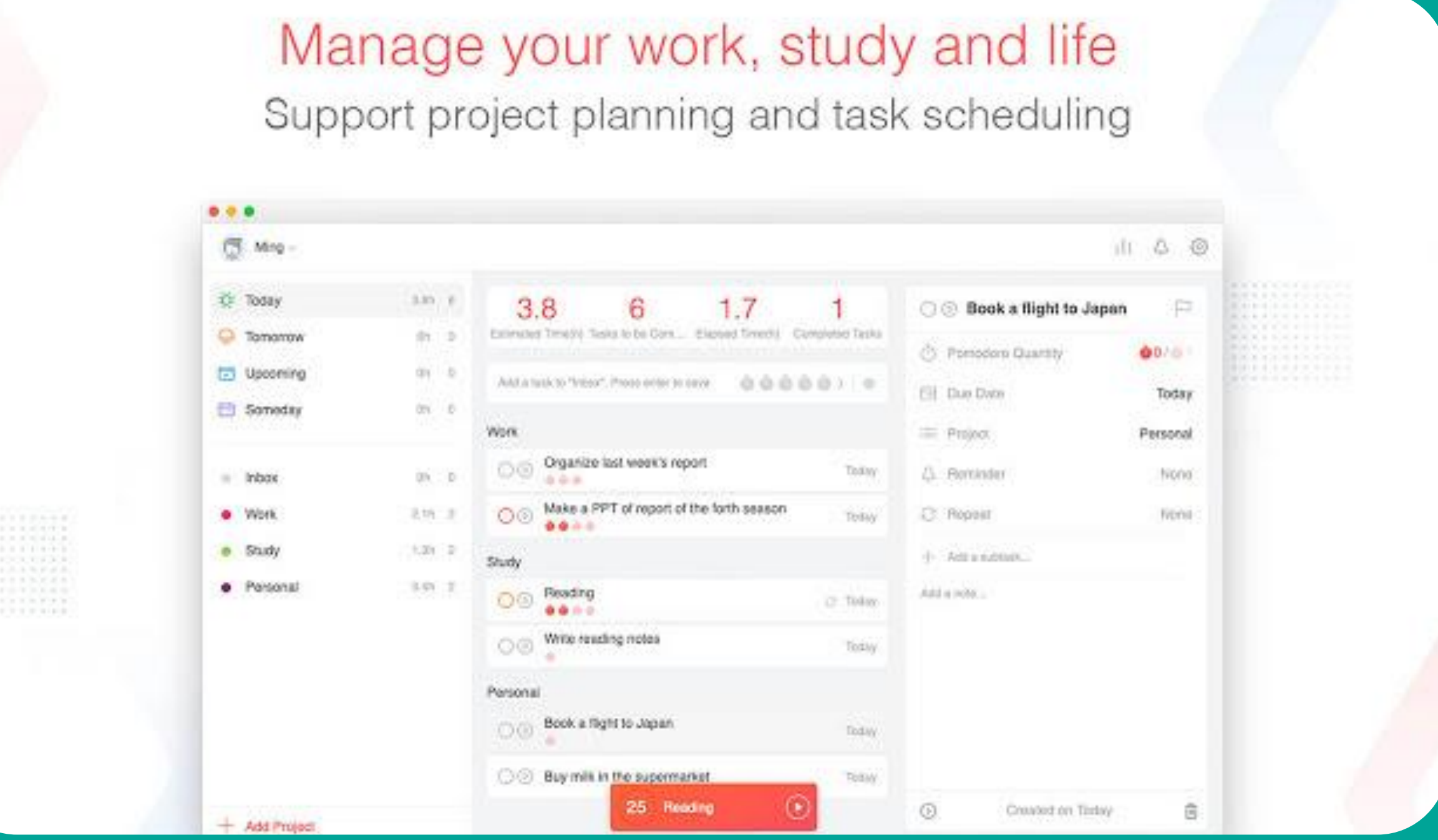

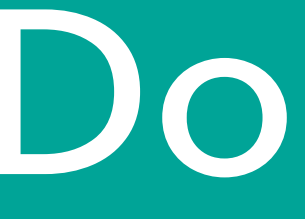

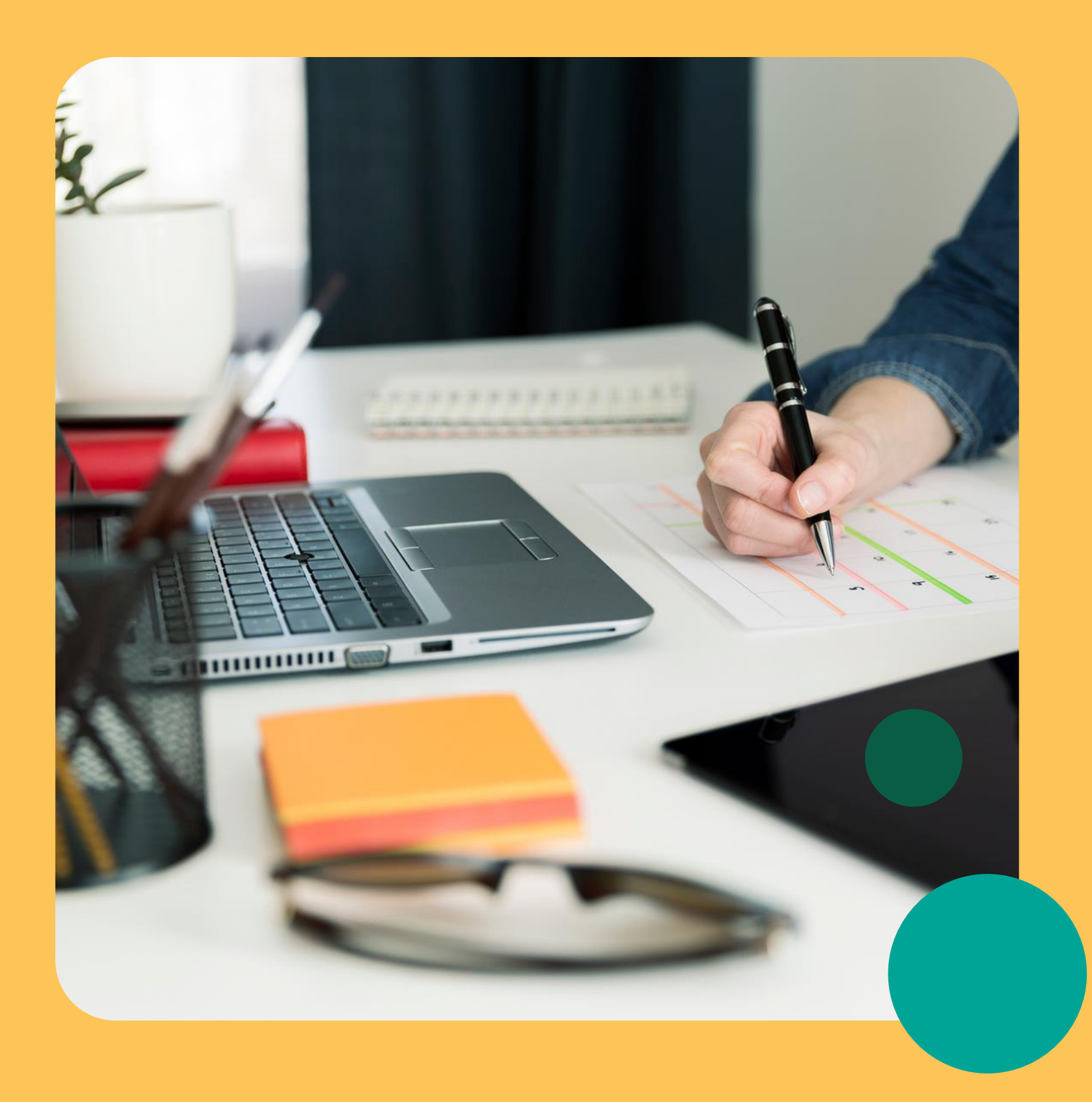

### Game planning Using your syllabi Sulis resources 3

- 
- Apps for tracking due dates
	-

### No excuse to forget now.

Write down assignment due dates in MS Excel.

Add them as Events on your Google/Outlook Calendar.

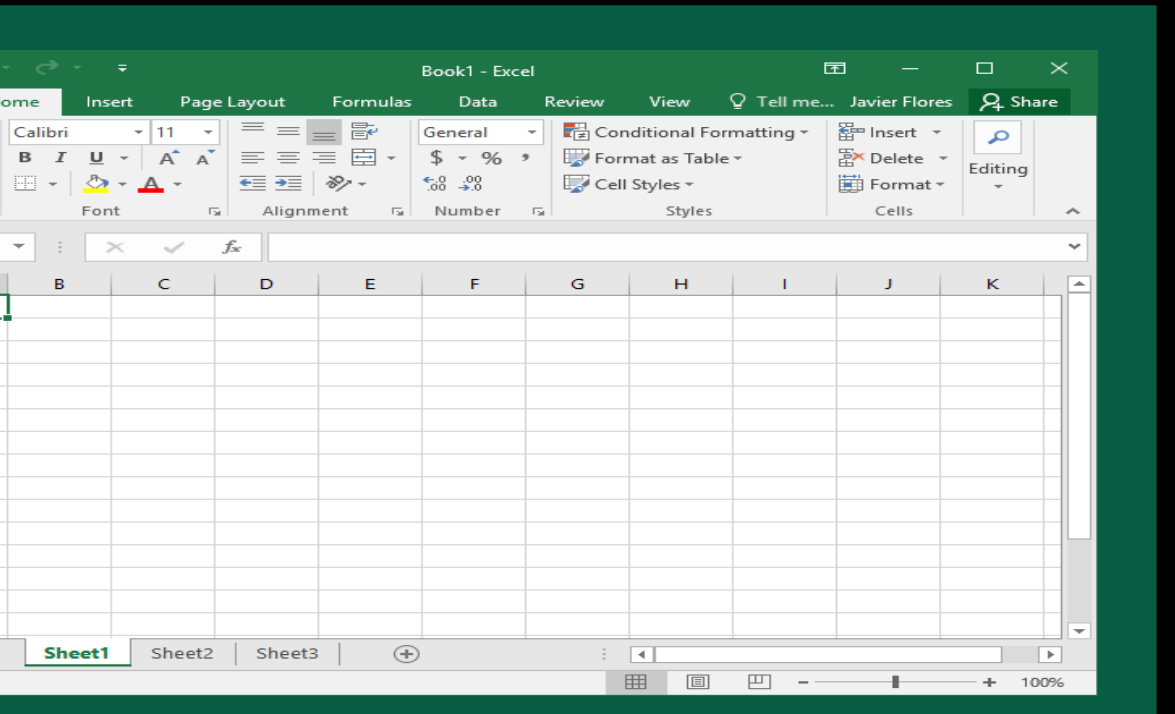

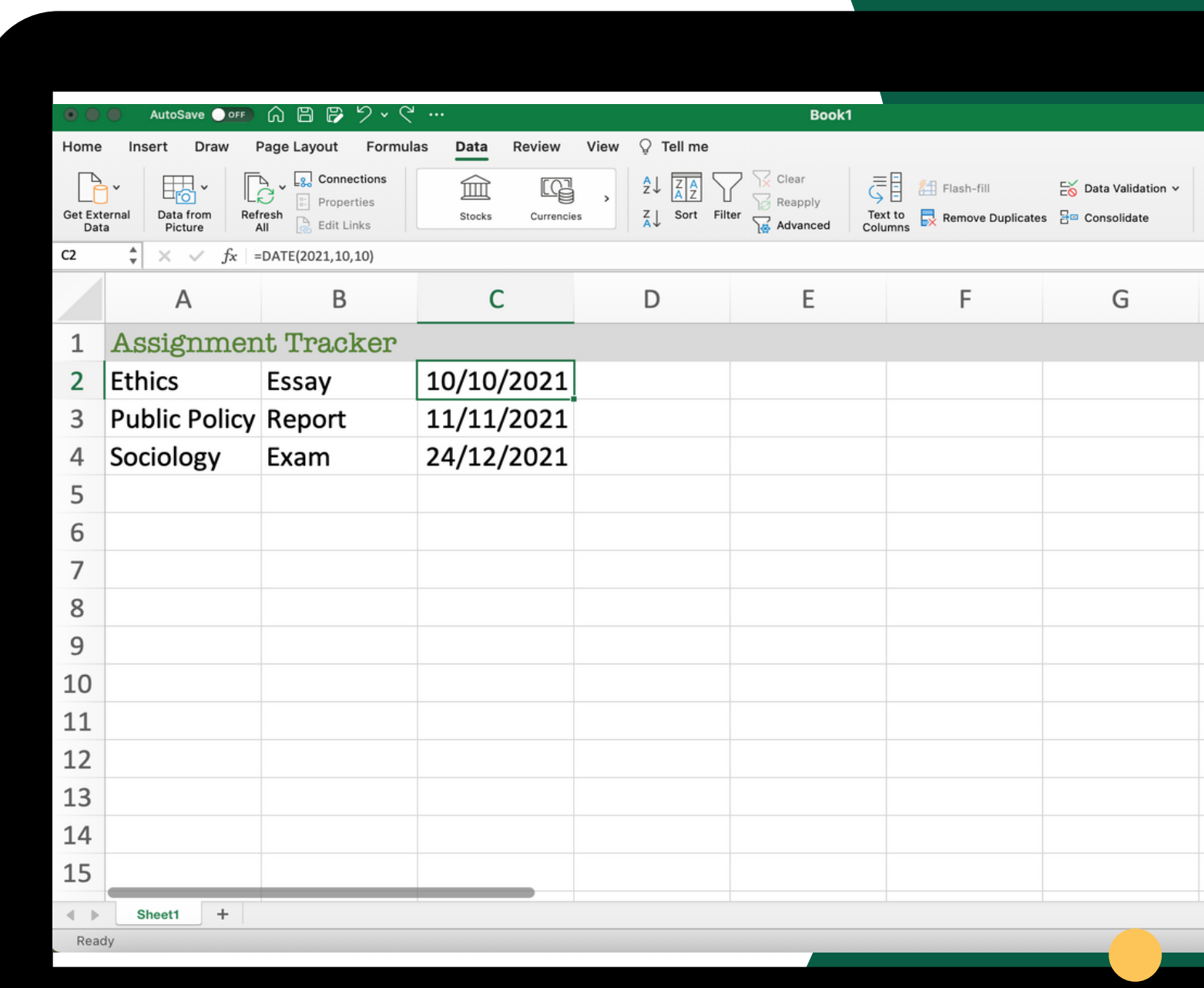

### Write down assignment due dates in MS Excel.

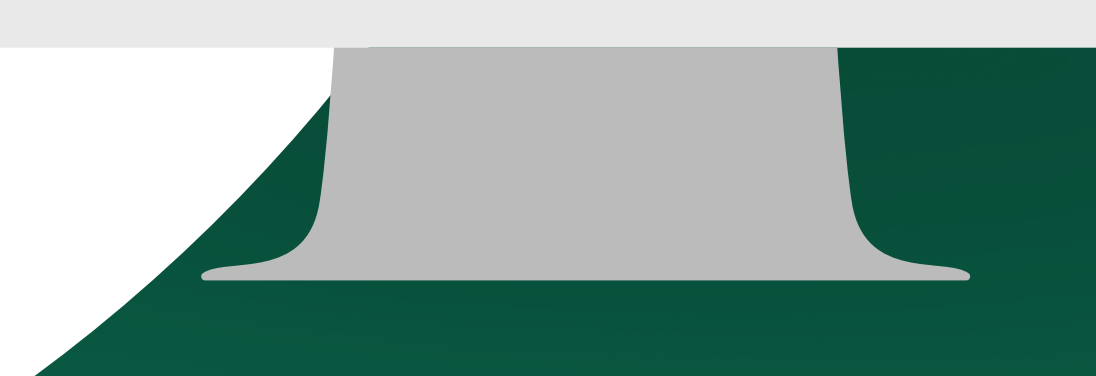

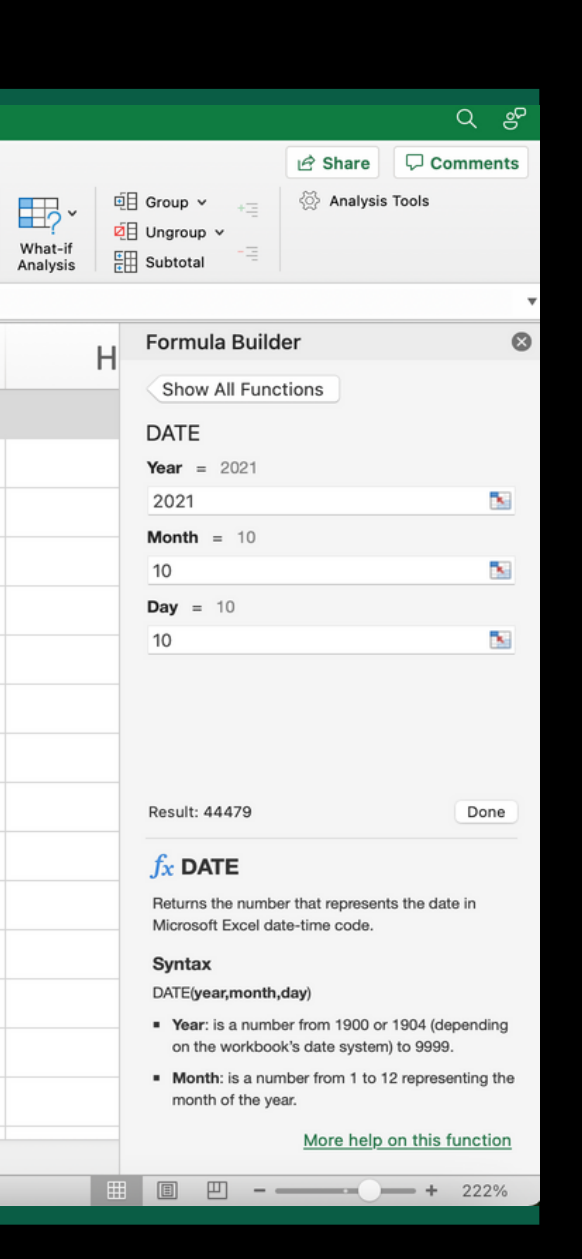

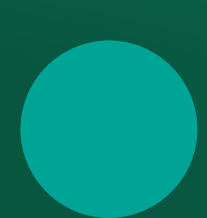

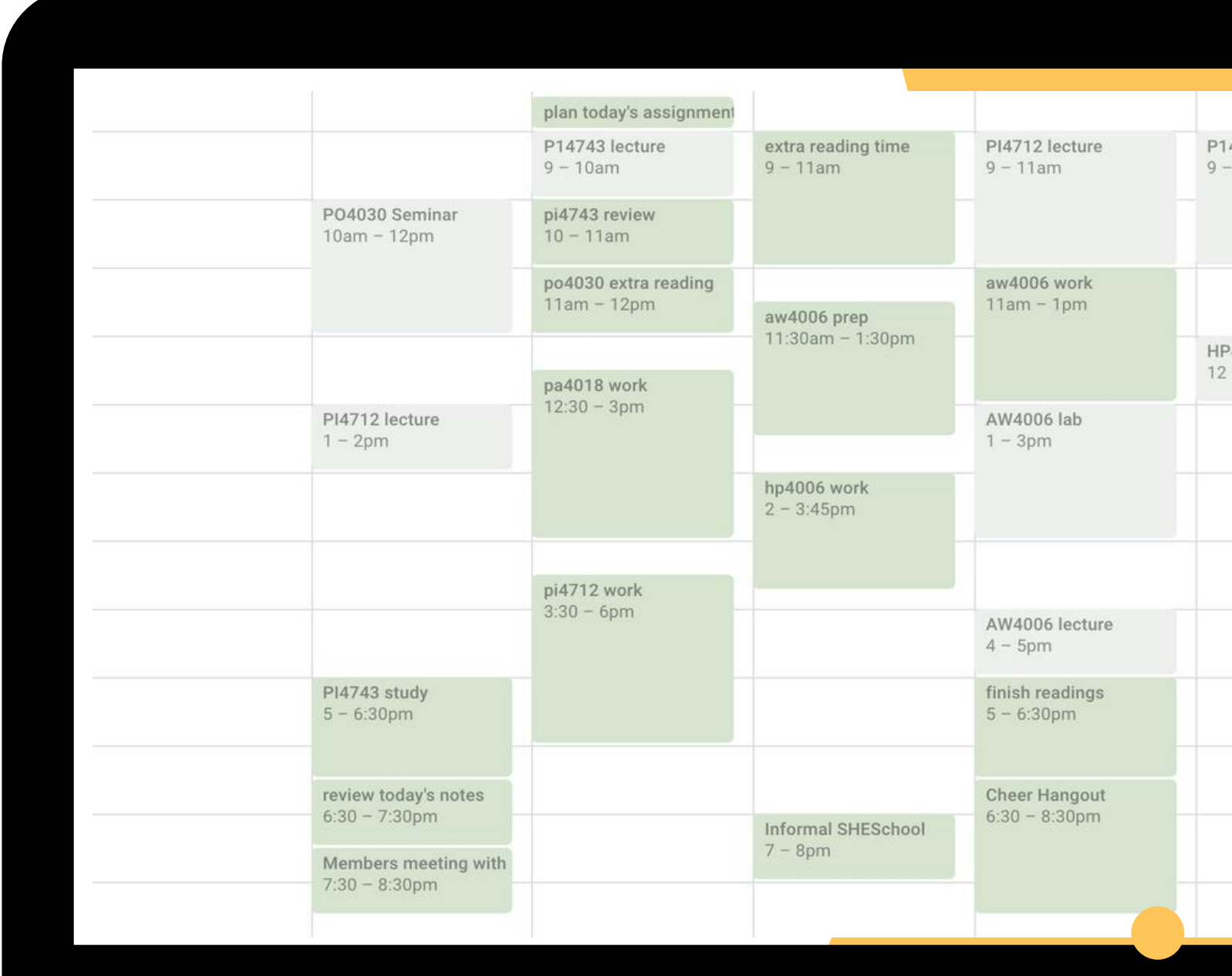

### Time block your schedule using Google Calendar.

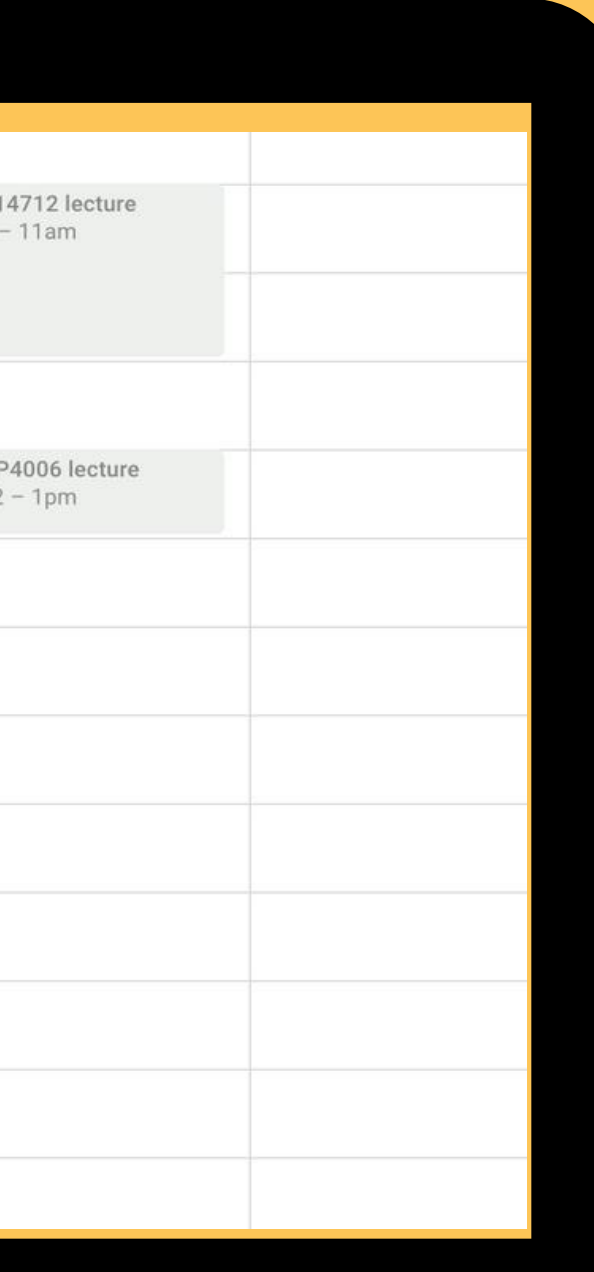

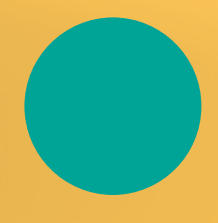

# Notion

- Organising Classes
- Taking Notes
- Tracking Assignments
- Revision

### All-in-one workspace

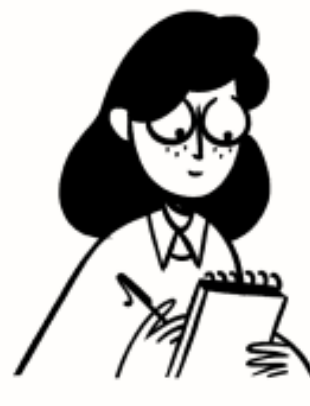

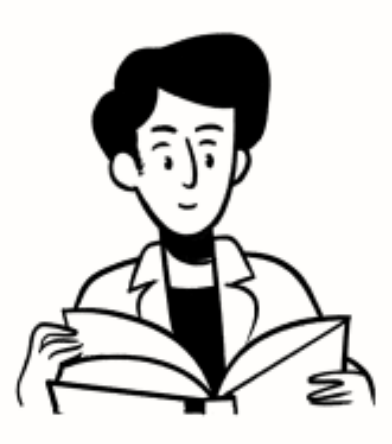

Notes, docs

Knowledge base

#### Write, plan, collaborate, and get organized. Notion is all you need - in one tool.

Enter your email...

Get started

For teams & individuals - web, mobile, Mac, Windows.

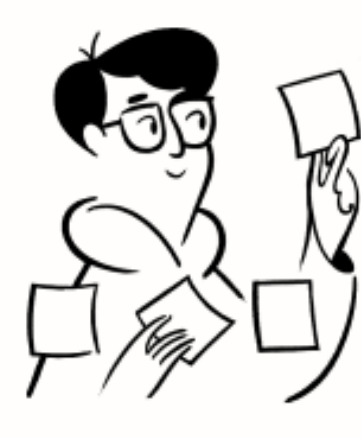

Tasks, projects

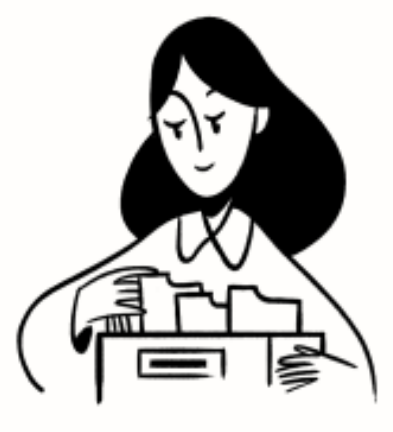

Databases

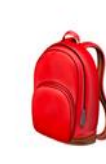

#### **School Hub**

Significant dates: Academic Writing Exam on @December 18, 2020 ©, Science Exam on @December 15, 2020 ©, taking the SAT on @January 4, 2021 ©.

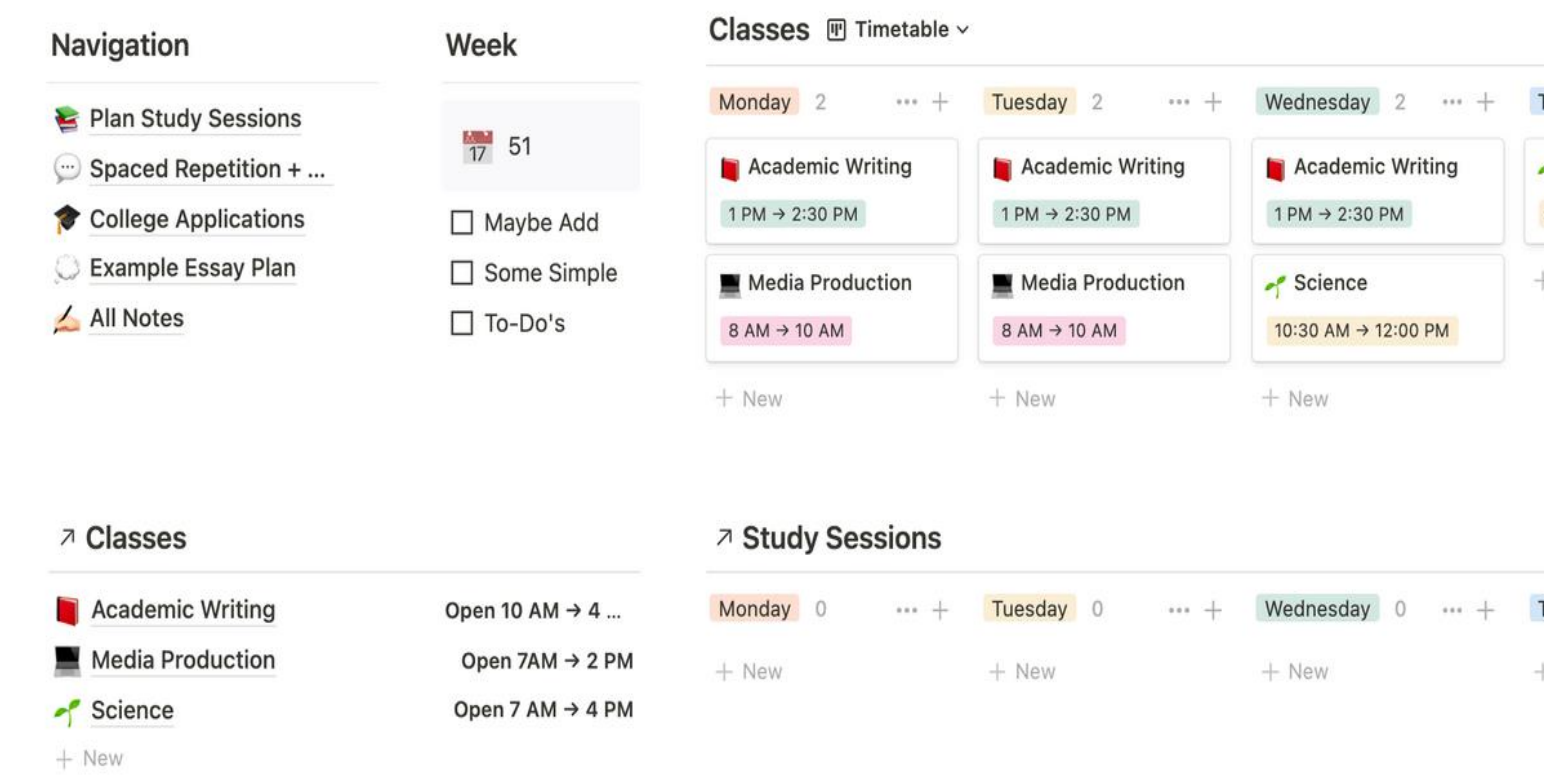

Here you'll find all your notes and all your assignments / tests / exams. The Assignments table view will show the items with a status at the top, and otherwise be sorted by date, as wil

### Original Template by NorahOS; Assignment Tracker added by

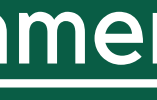

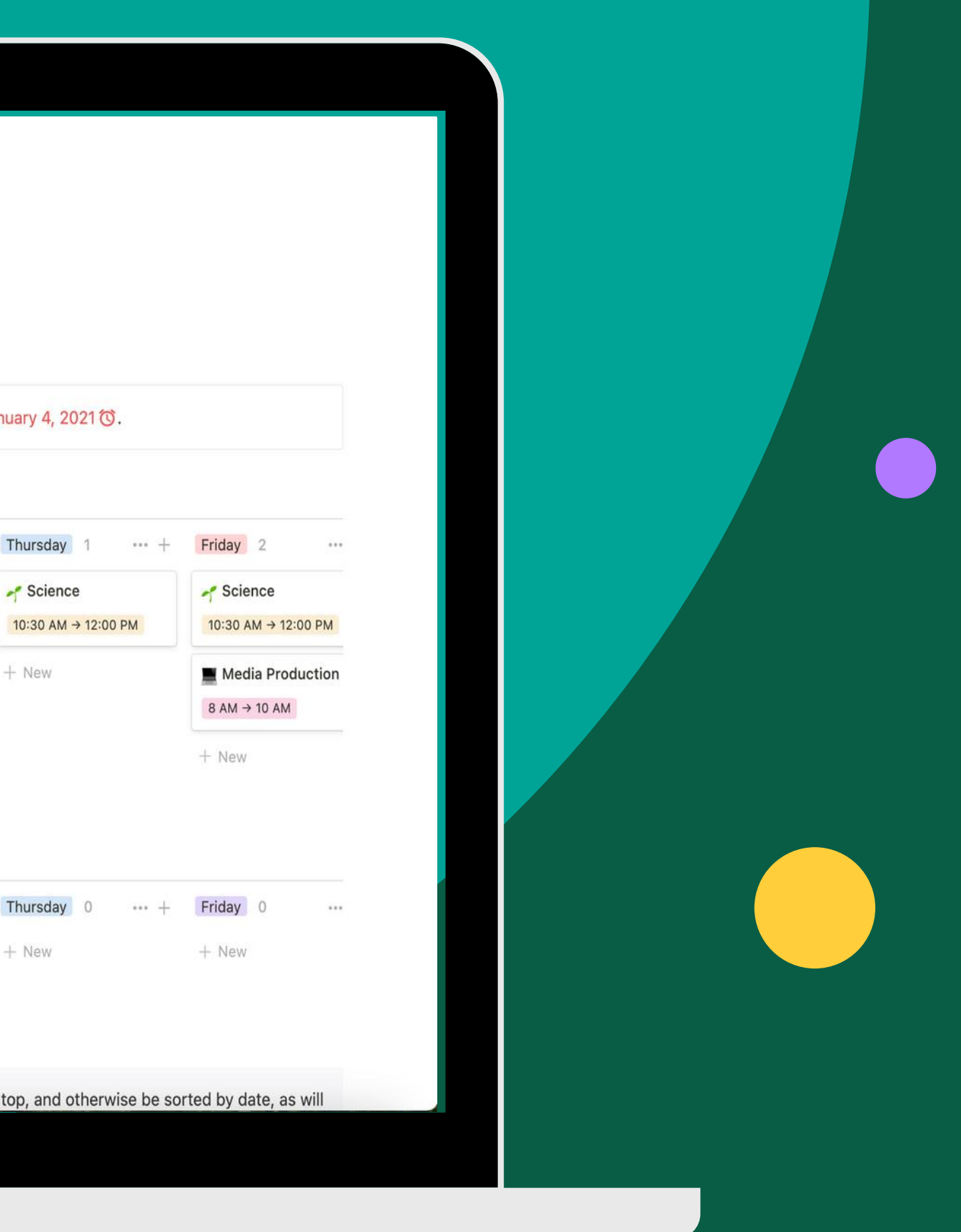

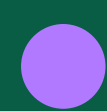

### Resources

For more resources on how to manage your time with online tools check out the Digital Skills Awareness Course on Sulis.

Today's slides and links can be found in Unit 4: Getting Organised, Digital Wellbeing.

This work is licensed under a Creative Commons Attribution-

[NonCommercial 4.0 International \(CC BY-NC 4.0\)](https://creativecommons.org/licenses/by-nc/4.0/)

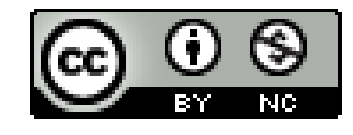

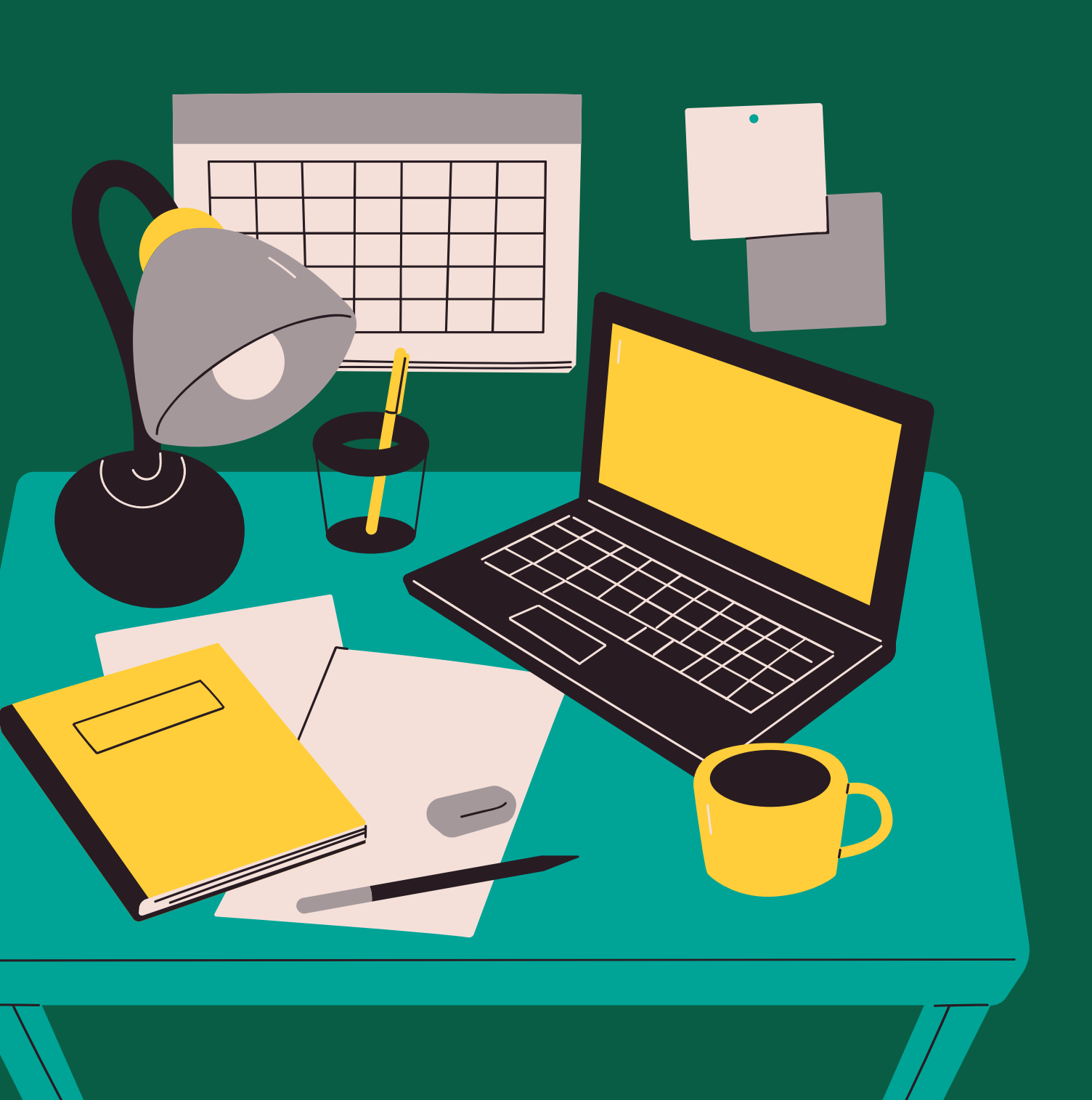

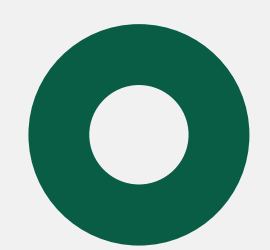

## Reflection & Questions

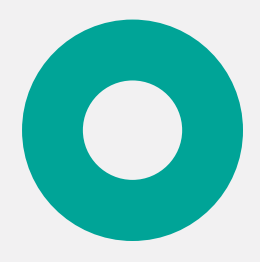

## Thank you!

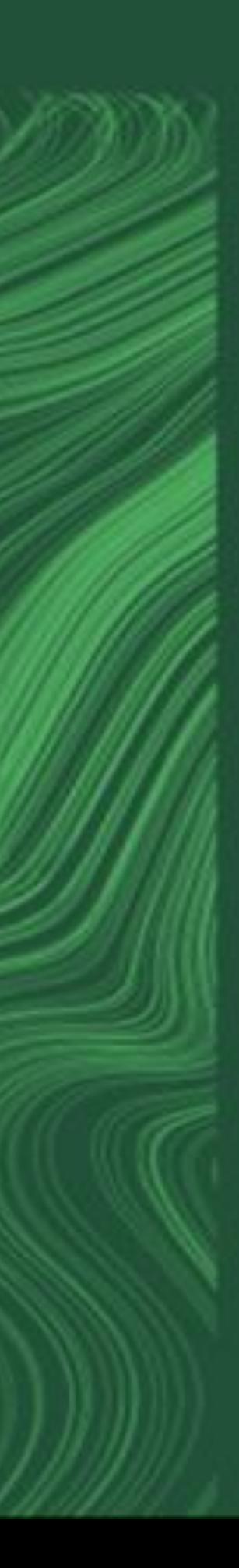

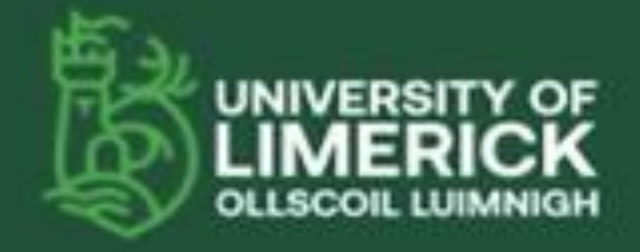

University of Limerick,<br>Limerick, VIIA T9PX,<br>Indensi,

Ollscoil Luimnigh,<br>Luimneach,<br>V84 T9PX, Éire. +353 (0) 61 202020

ul.ie

#### I Images

All images used in the presentation are licensed as freely-usable.

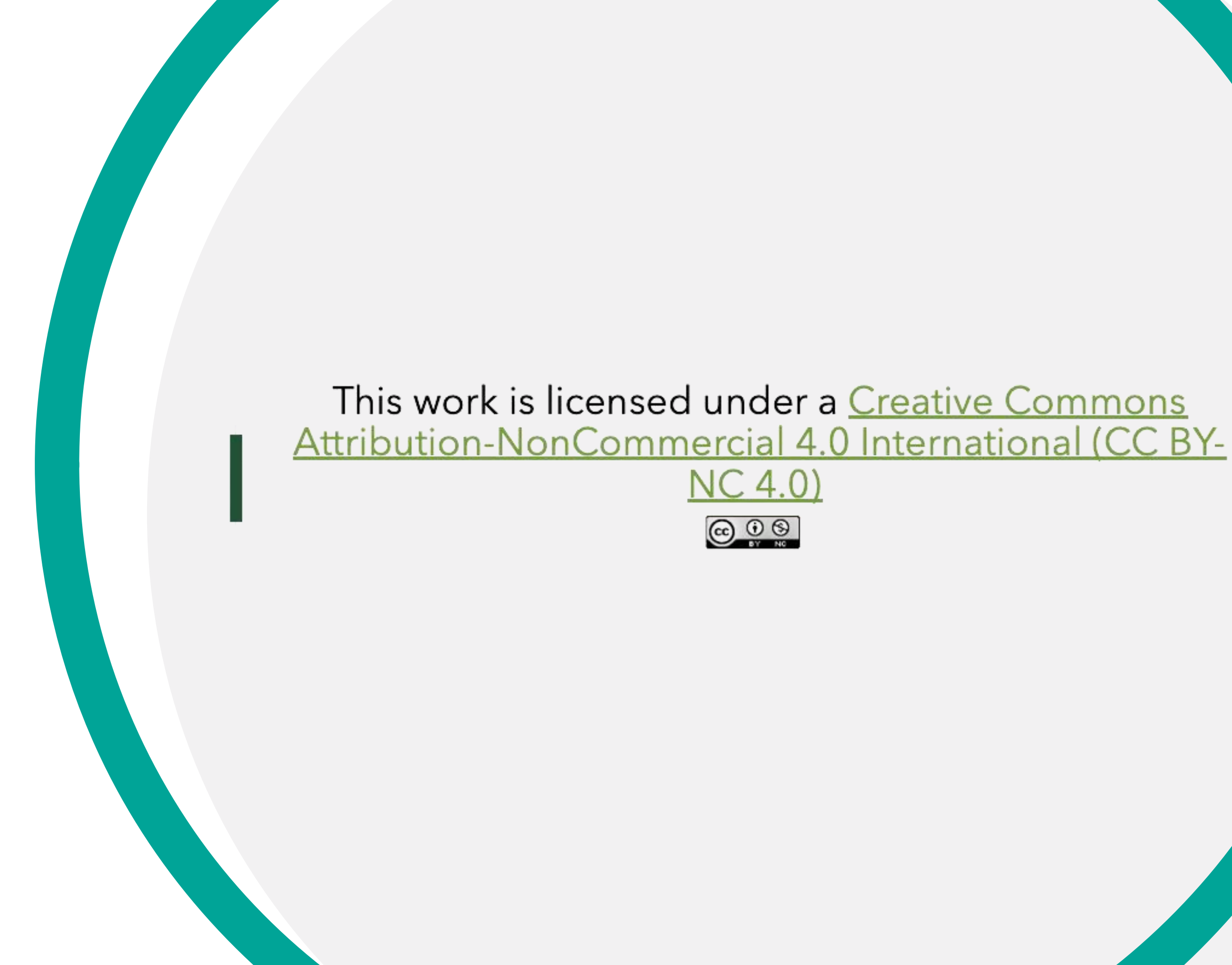

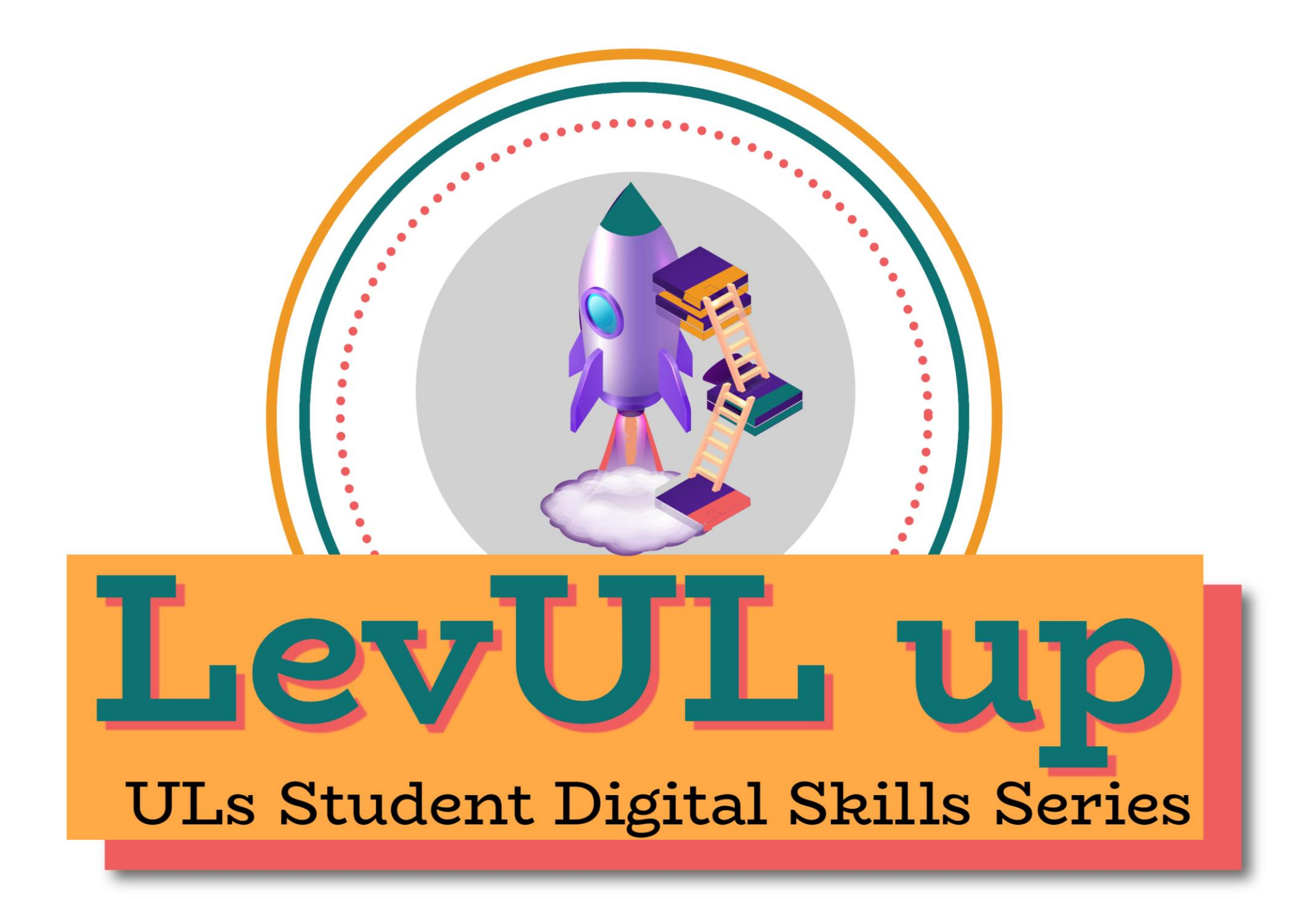

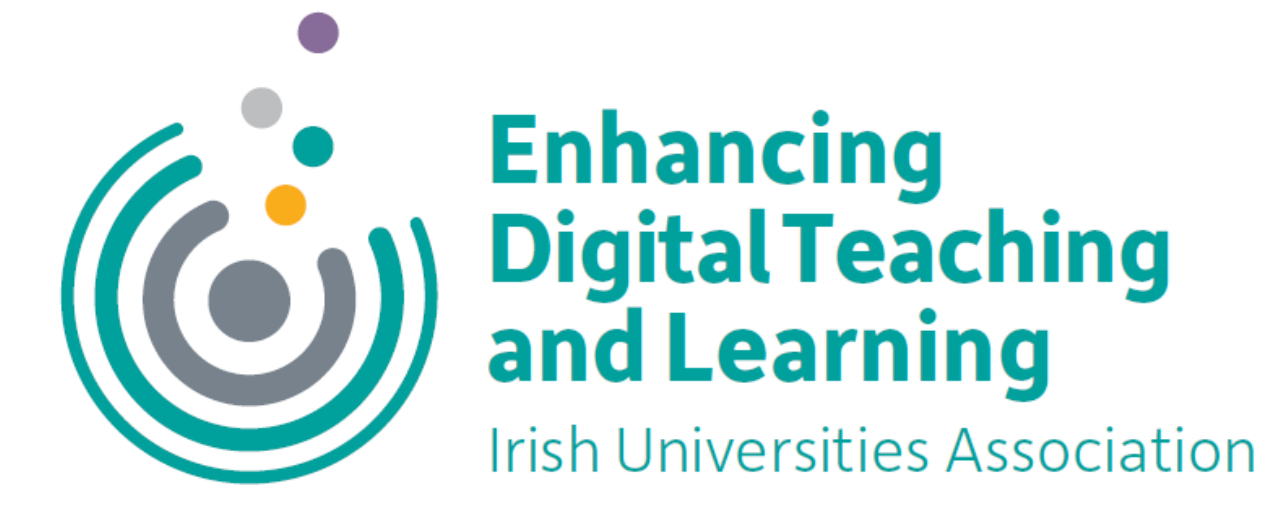

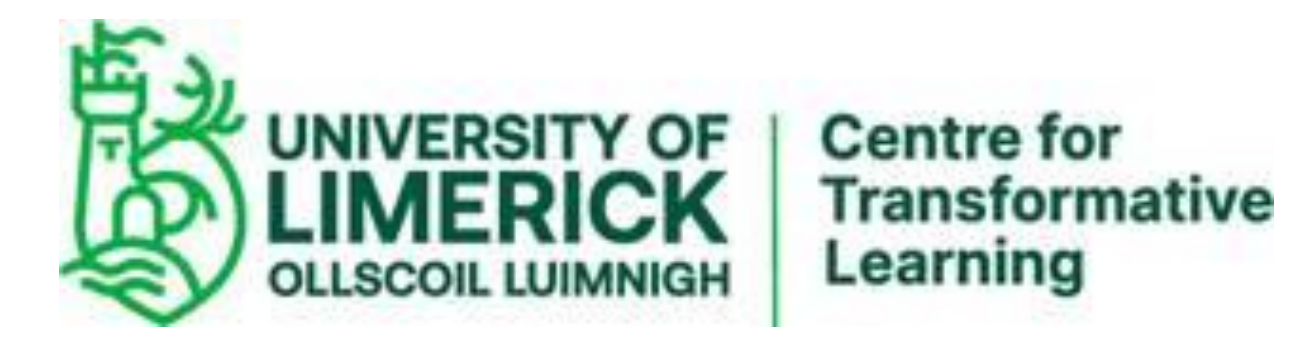